**ПЕРВОЕ ВЫСШЕЕ ТЕХНИЧЕСКОЕ УЧЕБНОЕ ЗАВЕДЕНИЕ РОССИИ**

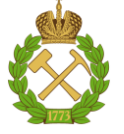

# **МИНИСТЕРСТВО НАУКИ И ВЫСШЕГО ОБРАЗОВАНИЯ РОССИЙСКОЙ ФЕДЕРАЦИИ**

**федеральное государственное бюджетное образовательное учреждение высшего образования** САНКТ-ПЕТЕРБУРГСКИЙ ГОРНЫЙ УНИВЕРСИТЕТ

**СОГЛАСОВАНО**

**УТВЕРЖДАЮ**

**Руководитель программы аспирантуры доцент А.В.Козлов**

\_\_\_\_\_\_\_\_\_\_\_\_\_\_\_\_\_\_\_\_\_\_\_\_\_

**\_\_\_\_\_\_\_\_\_\_\_\_\_\_\_\_\_\_\_\_\_\_ Декан геологоразведочного факультета доцент Д.Л.Устюгов**

# **РАБОЧАЯ ПРОГРАММА ДИСЦИПЛИНЫ МИНЕРАЛЬНАЯ ТЕРМОБАРОМЕТРИЯ**

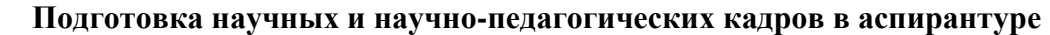

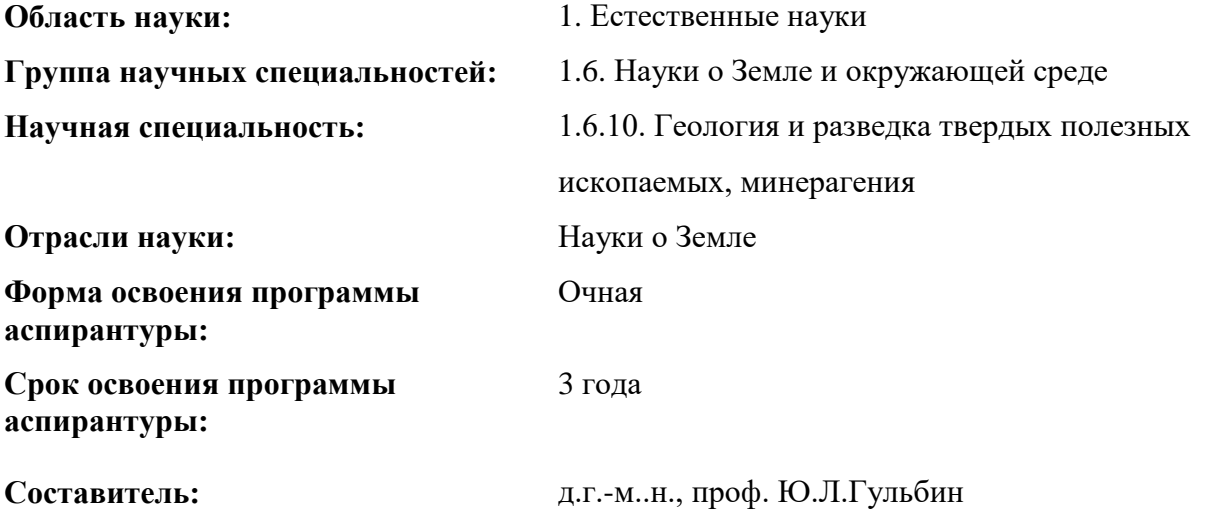

Санкт-Петербург

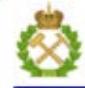

ДОКУМЕНТ ПОДПИСАН УСИЛЕННОЙ КВАЛИФИЦИРОВАННОЙ<br>ЭЛЕКТРОННОЙ ПОДПИСЬЮ

Сертификат: 00F3 503F 985D 6537 76D4 6643 BD9B 6D2D 1C Бертификат: 0019 9031 90318 0337 9034 9043<br>Владелец: Пашкевич Наталья Владимировна<br>Действителен: с 27.12.2022 по 21.03.2024

**Рабочая программа дисциплины** «Минеральная термобарометрия» составлена в соответствии:

– с требованиями Приказа Министерства науки и высшего образования Российской Федерации от 20.10.2021 г. № 951 «Об утверждении федеральных государственных требований к структуре программ подготовки научных и научно-педагогических кадров в аспирантуре (адъюнктуре), условиям их реализации, срокам освоения этих программ с учетом различных форм обучения, образовательных технологий и особенностей отдельных категорий аспирантов» и Постановления Правительства Российской Федерации от 30.11.2021 г. № 2122 «Об утверждении Положения о подготовке научных и научнопедагогических кадров в аспирантуре»;

– на основании учебного плана подготовки научных и научно-педагогических кадров в аспирантуре по научной специальности 1.6.10. Геология, поиски и разведка твердых полезных ископаемых, минерагения.

**Составитель:** \_\_\_\_\_\_\_\_\_\_\_

д.г.-м.н., проф. Ю.Л.Гульбин

Рабочая программа рассмотрена и одобрена на заседании кафедры минералогии, кристаллографии и петрографии «17» мая 2022 г., протокол №11.

## **Рабочая программа согласована:**

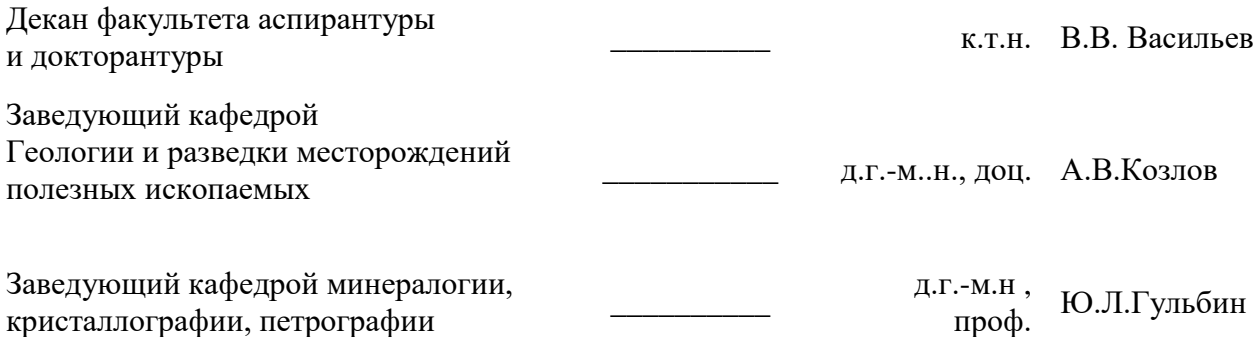

**Цель изучения дисциплины:** углубленное знакомство с современными методами минеральной термобарометрии и моделирования минеральных равновесий;

- приобретение навыков термобарометрических расчетов для оценки пиковых условий метаморфизма, построения Р-Т траекторий и их геодинамической интерпретации.

## **Основные задачи дисциплины:**

- углубленное изучение методов «классической» минеральной термобарометрии и знакомство с основными видами геотермобарометров;

- углубленное изучение методов мультиравновесной термобарометрии и знакомство с программами TWQи THERMOCALC;

- углубленное изучение метода изохимических диаграмм (метода псевдосечений) и знакомство с программой Theriak/Domino.

# **2. МЕСТО ДИСЦИПЛИНЫ В СТРУКТУРЕ ПРОГРАММЫ АСПИРАНТУРЫ**

Дисциплина «Минеральная термобарометрия» направлена на подготовку к сдаче дифференцированного зачета, входит в составляющую «Дисциплины (модули), в том числе элективные, факультативные дисциплины (модули), дисциплины, направленные на подготовку к сдаче кандидатских экзаменов» образовательного компонента программы подготовки научных и научно-педагогических кадров в аспирантуре по научной специальности 1.6.10. Геология и разведка твердых полезных ископаемых, минерагения, направленности (профилю) «Геология и разведка твердых полезных ископаемых, минерагения» и изучается в 4 семестре.

# **3. ПЛАНИРУЕМЫЕ РЕЗУЛЬТАТАМ ОСВОЕНИЯ ДИСЦИПЛИНЫ И ТРЕБОВАНИЯ К НИМ**

В результате изучения дисциплины аспирант должен:

**знать**: принципы «классической» и мультиравновесной термобарометрии, основы термодинамики твердых минеральных растворов, главные виды минеральных термобарометров, алгоритмы моделирования минеральных равновесий на основе баз внутренне согласованных термодинамических данных;

**уметь:** выполнять термобарометрические расчеты, строить изохимические диаграммы и P-Tтраектории, использовать данные моделирования для реконструкции геодинамических обстановок метаморфизма.

**владеть навыками:** владения компьютерными программами TWQ, THER-MOCALCи Theriak/Domino.

Уровень владения аспирантом знаниями, умениями и навыками по итогам освоения дисциплины определяется на основании результатов промежуточной аттестации в форме дифференцированного зачета.

# **4. СТРУКТУРА И СОДЕРЖАНИЕ ДИСЦИПЛИНЫ**

# **4.1. Объем дисциплины и виды учебной работы**

Общая трудоемкость дисциплины «Минеральная термобарометрия» с учетом промежуточной аттестации по дисциплине составляет 72 академических часов, 2 зачётные единицы.

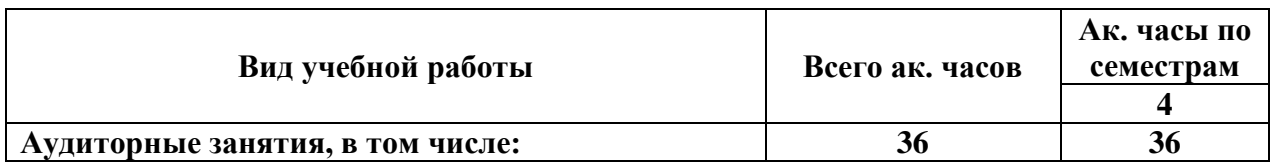

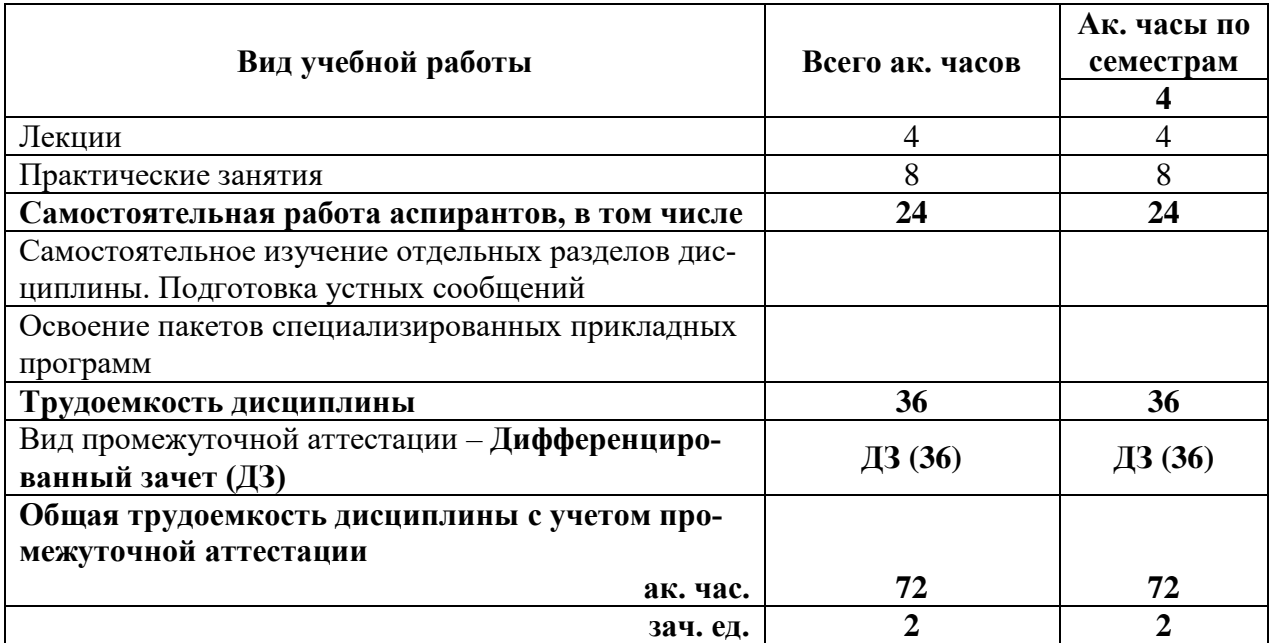

# **4.2. Содержание дисциплины**

Учебным планом предусмотрены: лекции, практические занятия и самостоятельная работа.

## **4.2.1. Разделы дисциплины и виды занятий**

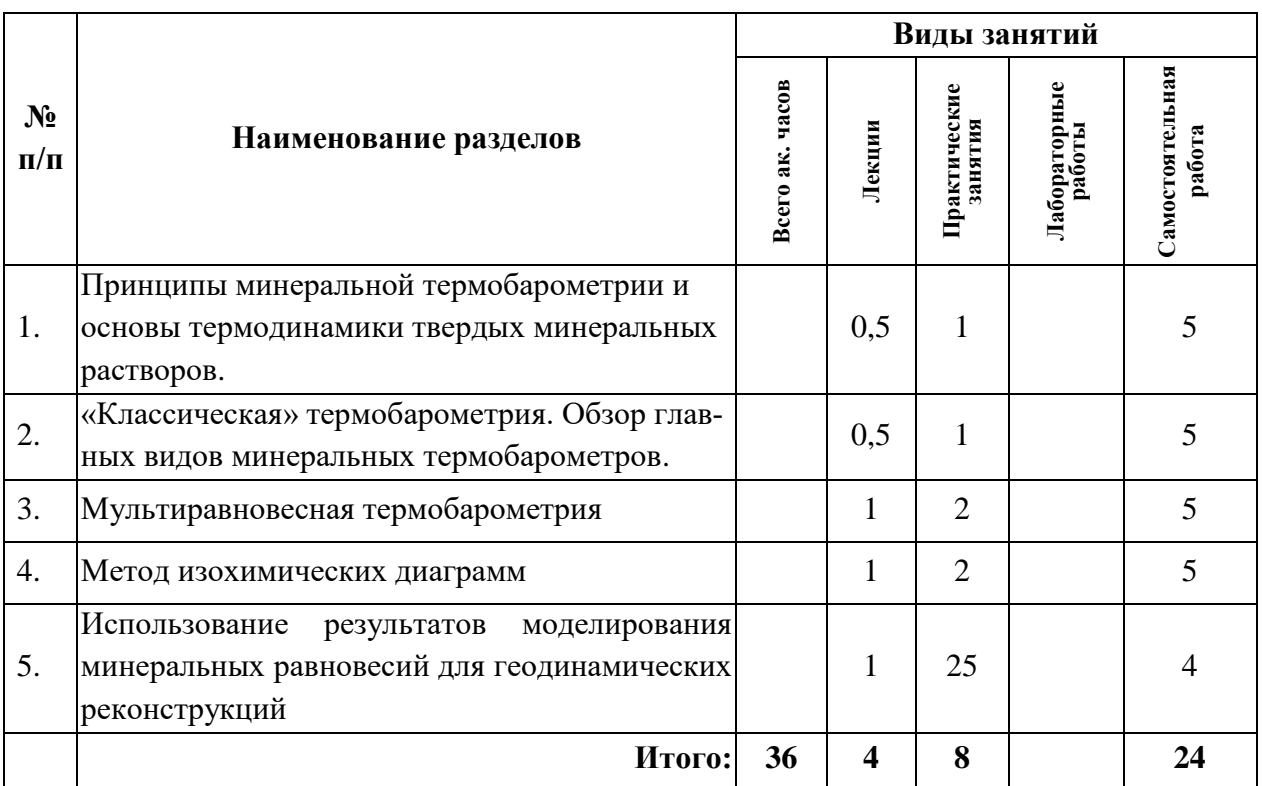

## **4.2.2. Содержание разделов дисциплины**

Дисциплина включает 5 тем, посвященных принципам минеральной термобарометрии и основам термодинамики твердых минеральных растворов, методам «классической» и мультиравновесной термобарометрии, методам моделирования минеральных равновесий и построения изохимических диаграмм, использованию результатов моделирования для геодинамических реконструкций.

# **Тема 1. Принципы минеральной термобарометрии и основы термодинамики твердых минеральных растворов**.

Становление термобарометрии как самостоятельного направления минералогической науки. Исходные положения термобарометрии. Минеральные твердые растворы и термодинамическое равновесие. Уравнение изотермы реакции. Обменные реакции. Построение гранат-биотитового геотермометра. Реакции смещенного равновесия. Построение GASPгеобарометра. Неидеальные растворы. Избыточные функции. Избыточная свободная энергия. Уравнение Гуггенхейма для бинарного раствора. Модели идеальных, регулярных симметричных и субрегулярных растворов. Параметры Маргулеса.

#### *Самостоятельная работа.*

Освоение пакетов специализированных прикладных программ.

Самостоятельное изучение отдельных разделов дисциплины по заданию преподавателя. Подготовка устного сообщения.

## **Тема 2.** «**Классическая» термобарометрия. Обзор главных видов минеральных термобарометров.**

Минеральные термометры, основанные на обменных реакциях. Минеральные барометры, ос-нованные на реакциях смещенного равновесия. Сольвусные геотермометры. Геотермометры и геобарометры, основанные на чермаковских замещениях. Геотермометры, основанные на рас-пределении элементов между акцессорными минералами. Изотопные геотермометры. Рамановская термобарометрия.

#### *Самостоятельная работа.*

Самостоятельное изучение отдельных разделов дисциплины по заданию преподавателя. Подготовка устного сообщения.

#### **Тема 3. Мультиравновесная термобарометрия**

Принципы мультиравновесной термобарометрии. Базы внутренне согласованных термодинамических данных и методы их построения. Расчет числа независимых равновесий. «Пучковые» диаграммы. Компьютерные реализации (программы TWQ и THERMOCALC) и практика использования метода.

### *Самостоятельная работа.*

Освоение пакетов специализированных прикладных программ.

Самостоятельное изучение отдельных разделов дисциплины по заданию преподавателя. Подготовка устного сообщения.

#### **Тема 4**. **Метод изохимических диаграмм**

Возможные подходы к изучению P-T эволюции метаморфизма. Зональность и микровключения в минералах. Принцип минеральных фаций метаморфизма и моделирование минеральных равновесий. Основные термодинамические соотношения. Модели активностей компонентов твердых минеральных растворов. Вычислительные алгоритмы. Метод минимизации свободной энергии Гиббса. Фазовые диаграммы (петрогенетические сетки и P-T псевдосечения). Метод изохимических диаграмм. Графики изоплет. Программа Theriak/Domino.

#### *Самостоятельная работа.*

Освоение пакетов специализированных прикладных программ.

Самостоятельное изучение отдельных разделов дисциплины по заданию преподавателя. Подготовка устного сообщения.

**Тема 5. Использование результатов моделирования минеральных равновесий для геодинамических реконструкций**

Возможности и ограничения метода. Влияние активности Н2О и изменения эффективного валового состава породы на результаты моделирования. Построение Р-Т траекторий. Р-Т траектории, закрученные по часовой стрелке и против часовой стрелки, их интерпретация. Практика использования метода изохимических диаграмм для изучения эволюции минеральных парагенезисов и реконструкций геодинамических обстановок метаморфизма

#### Самостоятельная работа.

Освоение пакетов специализированных прикладных программ.

Самостоятельное изучение отдельных разделов дисциплины по заданию преподавателя. Подготовка устного сообщения

# 5. ОБРАЗОВАТЕЛЬНЫЕ ТЕХНОЛОГИИ, ИСПОЛЬЗУЕМЫЕ ПРИ ИЗУЧЕНИИ ДИСЦИПЛИНЫ

При изучении дисциплины «Минеральная термобарометрия» применяются:

Лекции, которые являются одним из важнейших видов учебных занятий и составляют основу теоретической подготовки аспирантов.

Цели лекционных занятий:

- дать систематизированные научные знания по дисциплине, акцентировать внимание на наиболее сложных вопросах дисциплины;

- стимулировать активную познавательную деятельность обучающихся, способствовать формированию их творческого мышления.

Практические занятия, цель которых углубить и закрепить знания, полученные на лекциях и в процессе самостоятельной работы аспиранта. На практических занятиях аспиранты делают краткие устные сообщения о результатах самостоятельной работы с последующим обсуждением при участии преподавателя.

Консультации (текущая консультация, накануне дифференцированного зачета) является одной из форм руководства учебной работой аспирантов и оказания им помощи в самостоятельном изучении материала дисциплины, в ликвидации имеющихся пробелов в знаниях, задолженностей по текущим занятиям.

Текущие консультации проводятся преподавателем, ведущим занятия в учебной группе, и носят как индивидуальный, так и групповой характер.

Самостоятельная работа аспирантов направлена на углубление и закрепление знаний, полученных на лекциях, выработку навыков самостоятельного активного приобретения новых, дополнительных знаний, подготовку к предстоящим практическим занятиям и промежуточной аттестации в форме дифференцированного зачете экзамена.

## 6. ОПЕНОЧНЫЕ СРЕЛСТВА ЛЛЯ ТЕКУШЕГО КОНТРОЛЯ УСПЕВАЕМОСТИ И ПРОМЕЖУТОЧНОЙ АТТЕСТАЦИИ ПО ИТОГАМ ОСВОЕНИЯ ДИСЦИПЛИНЫ

#### 6.1. Проведение текущего контроля успеваемости

Текущий контроль используется для оценки хода и уровня достижения аспирантом планируемых результатов освоения дисциплины.

Текущий контроль осуществляется в ходе учебного процесса, консультирования аспирантов и проверки выполнения самостоятельной работы.

Основными формами текущего контроля по дисциплине являются:

— устный опрос аспиранта по контрольным вопросам (устный ответ);

— устное сообщение аспиранта о результатах выполненной самостоятельной работы (устный ответ).

## **6.2. Примерный перечень вопросов для текущего контроля успеваемости Тема 1. Принципы минеральной термобарометрии и основы термодинамики**

## **твердых минеральных растворов**

1. Напишите формулу константы равновесия реакции в терминах активностей.

2. Запишите уравнение изотермы реакции гетерогенного равновесия.

3. Как изменяются магнезиальности сосуществующих граната и биотита с ростом температуры ?

4. Запишите выражения константы равновесия этой реакции в терминах активностей и в терминах мольных долей.

5. Дайте определение идеального раствора. Чему равны тепловой и объемный эффекты смешения в случае идеальных растворов ?

6. Напишите формулы энтропии смешения и свободной энергии смешения.

7. Как изменяются величины  $S_{mix}$  и  $G_{mix}$  при образовании раствора?

8. Для описания каких растворов используется модель многопозиционного смешения ?

9. Как в рамках этой модели связаны мольные доли и активности компонентов растворов ?

10-. Как в общем случае соотносятся активность и мольная доля компонента минерального твердого раствора ?

11. Напишите формулу избыточной свободной энергии смешения.

12. Напишите уравнения Гуггенхейма, связывающие свободную избыточную энергию бинарного раствора с его составом, для общего случая и для модели симметричного регулярного раствора.

13. Что такое параметр Маргулеса ?

## **Тема 2. «Классическая» термобарометрия. Обзор главных видов минеральных термобарометров.**

1. Напишите уравнение минальной реакции, лежащее в основе гранат-биотитового геотермометра.

2. Напишите выражение константы равновесия этой реакции в терминах активностей.

6. Как выражаются активности фемических компонентов твердых растворов граната и биотита в рамках модели многопозиционного смешения ?

4. Запишите аналитическое выражение геотермометра.

5. Каким критериям должно соответствовать минеральное равновесие, которое можно использовать для построения эффективного геотермометра ? Эффективного геобарометра ?

6. Что такое геобарометр GASP ? Какая минальная реакция лежит в основе этого геобарометра ?

7. Приведите примеры геотермометров, основанных на обменных реакциях

8. Приведите примеры сольвусных геотермометров.

9. Приведите примеры геобарометров, основанных на реакциях смещенного равновесия.

10. Что такое «мультиравновесная термобарометрия» ?

11. Какие программы используют для компьютерной реализации идеи «мультиравновесной термобарометрии» ?

## Тема 3. Мультиравновесная термобарометрия

#### Тема 4. Метод изохимических диаграмм

1. Что такое «метод изохимических диаграмм» (метод псевдосечений)?

2. Какие данные служат входными для построения изохимической диаграммы? Какие методы используются для моделирования минеральных равновесий?

3. Как с помощью графика изоплет миналов твердого раствора граната построить Р-Т траекторию метаморфизма?

4. Какие компьютерные программы используются для моделирования минеральных

# Тема 5. Использование результатов моделирования минеральных равновесий для геодинамических реконструкций

#### 6.3. Критерии оценивания устных ответов аспирантов

Развернутый ответ аспиранта должен представлять собой связное, логически последовательное сообщение на определенную тему, показывать его умение применять определения, правила в конкретных случаях.

При оценке устного ответа аспиранта необходимо руководствоваться следующими критериями:

1) полнота и правильность ответа;

2) степень осознанности, понимания изучаемого материала;

3) знание терминологии и правильное ее использование;

4) соответствие требованиям рабочей программы по дисциплине.

Оценка «зачтено» за устный ответ ставится, если аспирант:

1) ориентируется в излагаемом материале, владеет базовой терминологией в объеме, предусмотренном рабочей программой дисциплины;

2) обнаруживает понимание материала, может обосновать свои суждения, подкрепляет теоретические положения примерами;

3) умеет структурировать содержание ответа в соответствии с поставленным вопроcom;

4) не допускает (или допускает немногочисленные негрубые) ошибки при ответе; способен исправить допущенные им ошибки при помощи уточняющих вопросов преподавателя.

#### 6.4. Проведение промежуточной аттестации в форме кандидатского экзамена

Сдача аспирантом дифференцированного зачета по дисциплине «Минеральная термобарометрия» осуществляется в порядке, утвержденном Министерством науки и высшего образования Российской Федерации.

## 7. ПЕРЕЧЕНЬ УЧЕБНОЙ ЛИТЕРАТУРЫ И РЕСУРСОВ СЕТИ «ИНТЕРНЕТ»

#### 7.1. Основная литература

1. Перчук Л. Л., Рябчиков И. Д. Фазовое соответствие в минеральных системах. М.: Недра, 1976. [Электронный ресурс]. - URL: http://window.edu.ru/resource/006/71006.

2. Доливо-Добровольский В.В., Гульбин Ю.Л. Физическая химия геологических процессов. Методы физико-химических расчётов процессов минералообразования. СПб.: СПГГИ, 2002.

3. Саксена С. Термодинамика твердых растворов породообразующих минералов. М.: Мир, 1975.

## **7.2. Дополнительная литература**

4. Булах А.Г., Кривовичев В.Г., Золотарев А.А. Формулы минералов. Термодинамический анализ в минералогии и геохимии. СПб.: СПГГУ, 1995.

5. Никитина Л.П., Кривовичев В.Г. Межфазовые равновесия в минеральных системах и геотермобарометрия. СПб, 2003.

6. Spear F.S. Petrologic determination of metamorphic pressure-temperature-time paths. In Metamorphic pressure-temperature-time paths, Short Course in Geology. American Geophysical Union, 1989.

7. Will T. M. Phase Equilibria in Metamorphic Rocks-Thermodynamic Background and Petrological Applications. Lecture Notes in Earth Sciences. Vol. 71. Berlin Heidelberg New York: Springer-Verlag, 1998.

8. De Capitani C., Petrakakis K. The computation of equilibrium assemblage diagrams with Theriak/Domino software // Amer. Miner. 2010. V. 95. P. 1006-1116.

9. Powell R., Holland T., Worley B. Calculating phase diagrams involving solid solutions via non-linear equations, with examples using THERMOCALC // J. Metamorphic Geol. 1998. V. 16. P. 577–588.

#### **7.3. Учебно-методическое обеспечение самостоятельной работы аспиранта**

— Методические указания для самостоятельной работы аспирантов

#### **7.4. Ресурсы сети «Интернет»**

1. Информационная справочная система «Консультант плюс».

2. Библиотека ГОСТов www.gostrf.com.

3. Сайт Российской государственной библиотеки. http://www.rsl.ru/

4. Сайт Государственной публичной научно-технической библиотеки России. http://www.gpntb.ru/

5. Каталог образовательных интернет ресурсов http://www.edu.ru/modules.php

6. Электронные библиотеки: http://www.pravoteka.ru/, http://www.zodchii.ws/, http://www.tehlit.ru/.

7. Специализированный портал по информационно-коммуникационным технологиям в образовании http://www.ict.edu.ru

#### **7.5. Электронно-библиотечные системы:**

-ЭБС издательства «Лань»<https://e.lanbook.com/>

-ЭБС издательства «Юрайт»<https://biblio-online.ru/>

-ЭБС «Университетская библиотека онлайн»<https://biblioclub.ru/>

-ЭБС «ZNANIUM.COM» https:/[/znanium.com](http://yandex.ru/clck/jsredir?bu=f4g2&from=yandex.ru%3Bsearch%2F%3Bweb%3B%3B&text=&etext=1826.Qf3p-bOygsrr_RNwpW7DzRA408oZwk4GQiceJUuh3pHO5J8BXRWDPpJdmqRiX406YbucCXvECgNqnnj63dFxIA2HLCyO6yCUh0yz19wTvPY.955ef48f4526efd900ed7fb7043c12981c7279e9&uuid=&state=PEtFfuTeVD4jaxywoSUvtB2i7c0_vxGdKJBUN48dhRZvCoeh7Fr_QTl1jaFU0tAbVFv0N4ZVJSNaxFOwX98MX1Q2dK_Re4xlSsi7Ns2fZ_E,&&cst=AiuY0DBWFJ5fN_r-AEszk4THVbaUnSXibm1l6BoVk_TggoGZRPDUmFGOEcKY2J2CEMhEN4q5p1KuSLCr3hn_ORuC503BGdYP8jDICTRLeQ6KjRjW6SNGvDkUHs3vK5timbNM5l0SuUhY4u8OFZGg-D_0FW05M2n8VbvDMHmbwmHoNEAyzlMUMzUKkZQ03sZJRl3UxiiMv_xYteHZvxNi6P4kGChVqZq-iNSifb-8Nw5virYFsf7OzfvNzXGVlUKRapIue55Vcuu3DqcJ4aKDOrCu7ceCclv0sJ5l6kSp27EOmIjGIKaTR8JMYOBfo-KfXToEdjDnqJA7QLMQ67Qgn7Ah08qbtG9zGZpEKuKiECyfdlJ-BzzuHpjGDmBGsgVjLoDfHffw4uA0RU41ZLBfDryW8qB93ZMtazsQu4bEbhEhMZaU797Gx3u9BE1_d3L4fvrH5ac5b34LCs1sbw5-dAOTjLSU4EkhkyeNVXQEgVU5KXI96NrMZ0WwC_14NhbNNwjoaMe_fhp0E1ESd27qGY3EAMASbm_UuxtfChLX7QrRjEmd2CR2x-mVGOvNCMA21dy9tvBPhJOyTN85Zcqf10qwqeJANuKzVYkNt9PR3m-DwRnVoZYqB5FkP6b6VY3Nvwu8z4uSr5ipbHME_n3rt_UepT0zPpUJyzb9gMrCrA7zUPIr2h1Tbn9D-ogbYqSGBh6SOoBCmq6ZW3CxKNwU3Idol3BbeqCLU7IPOd3n7KNFZHwojy9yGVi0qboXDPQT-dlQzfn1e5JY7cYkJKAy6vd0-yA2R0mjrLT6AjZa1zoQDfpn-tcX5x6QvtPCO6DmfmyTjjrIExtVYkylWgmrIpXCjF0D5UbmF0E9MyiPTnd-FueI2CYYMgCIBwDNgM7P3bknWEJJIst_-51UlxBklGYLSBMlbDw0QJljSS-HZozYy-boIwGJV5t6BZj4MUfG&data=UlNrNmk5WktYejR0eWJFYk1LdmtxbXFxb0NLbkRUZnBQdjFBT1o3YVUtN2pleTYtcHJ6VUFVT0M0Tl9ZdWY0eE5UU2c1U2FoZEUydXJUSGdNMDVac2pRNURWamNleUI1&sign=dc6b7c259eb0f233b58078b8e3529a98&keyno=0&b64e=2&ref=orjY4mGPRjk5boDnW0uvlrrd71vZw9kpjly_ySFdX80,&l10n=ru&cts=1529664254154&mc=4.9574131577630665&hdtime=7650.24)

-ЭБС «IPRbooks» https:/[/iprbookshop.ru](http://yandex.ru/clck/jsredir?bu=j8m0&from=yandex.ru%3Bsearch%2F%3Bweb%3B%3B&text=&etext=1826.HsKG0arThJUQoqD38yUlTMNZHRWyu9stZMHLpibZQ8E3ICZerM54JKKaYofv9eM7bN1Ec-IYXzShjFNiVxtK68IJeN-EUuzjKTrgLwKowAc.acf00302478aa1261cab6a98e3d996ff9afdba39&uuid=&state=PEtFfuTeVD4jaxywoSUvtB2i7c0_vxGdKJBUN48dhRZvCoeh7Fr_QTl1jaFU0tAbVFv0N4ZVJSNaxFOwX98MX1Q2dK_Re4xlSsi7Ns2fZ_E,&&cst=AiuY0DBWFJ5fN_r-AEszk4THVbaUnSXibm1l6BoVk_TggoGZRPDUmFGOEcKY2J2CEMhEN4q5p1KuSLCr3hn_ORuC503BGdYP8jDICTRLeQ6KjRjW6SNGvDkUHs3vK5timbNM5l0SuUhY4u8OFZGg-D_0FW05M2n8VbvDMHmbwmHoNEAyzlMUMzUKkZQ03sZJRl3UxiiMv_xYteHZvxNi6P4kGChVqZq-iNSifb-8Nw5virYFsf7OzfvNzXGVlUKRapIue55Vcuu3DqcJ4aKDOrCu7ceCclv0sJ5l6kSp27EOmIjGIKaTR8JMYOBfo-KfXToEdjDnqJA7QLMQ67Qgn7Ah08qbtG9zGZpEKuKiECyfdlJ-BzzuHpjGDmBGsgVjLoDfHffw4uA0RU41ZLBfDryW8qB93ZMtazsQu4bEbhEhMZaU797Gx3u9BE1_d3L4fvrH5ac5b34LCs1sbw5-dAOTjLSU4EkhkyeNVXQEgVU5KXI96NrMZ0WwC_14NhbNNwjoaMe_fhp0E1ESd27qGY3EAMASbm_UuxtfChLX7QrRjEmd2CR2x-mVGOvNCMA21dy9tvBPhJOyTN85Zcqf10qwqeJANuKzVYkNt9PR3m-DwRnVoZYqB5FkP6b6VY3Nvwu8z4uSr5ipbHME_n3rt_UepT0zPpUJyzb9gMrCrA7zUPIr2h1Tbn9D-ogbYqSGBh6SOoBCmq6ZW3CxKNwU3Idol3BbeqCLU7IPOd3n7KNFZHwojy9yGVi0qboXDPQT-dlQzfn1e5JY7cYkJKAy6vd0-yA2R0mjrLT6AjZa1zoQDfpn-tcX5x6QvtPCO6DmfmyTjjrIExtVYkylWgmrIpXCjF0D5UbmF0E9MyiPTnd-FueI2CYYMp60HIQz4Uh66f5LOYG-Mfvm-jTMhvqxk8kxXnYeXkR-ncwdpT7N0N9Ewvqr2ITxRUJrWkrwx9ww&data=UlNrNmk5WktYejR0eWJFYk1LdmtxcVN2U1Nqd01EdFAxdmNfT3NvQnBrTmN3dHY4cTNDZjBRaU9NdFhIZVFKS2VESE5xbTVEMVc4OEJwaldiWGNnRUx5RVFPLW1Eblh2QVBSMGhJUWJOc2cs&sign=99085d074e9e61be879171704857625f&keyno=0&b64e=2&ref=orjY4mGPRjk5boDnW0uvlrrd71vZw9kpjly_ySFdX80,&l10n=ru&cts=1529665660546&mc=5.104792856996306&hdtime=9211.48)

-ЭБС «Elibrary» https://elibrary.ru

-Автоматизированная информационно-библиотечная система «Mark -SQL» https://informsystema.ru

-Система автоматизации библиотек «ИРБИС 64» https://elnit.org

#### **7.6. Информационные справочные системы:**

-Электронная база данных Scopus https://scopus.com

-«Clarivate Analytics» https://Clarivate.com

-«Springer Nature» http://100k20.ru/products/journals/

1.Справочно-правовая информационная система Консультант Плюс http://www.consultant.ru/.

2. Электронно-периодический справочник «Система Гарант» http://www.garant.ru/. 3.ООО «Современные медиа технологии в образовании и культуре».

http://www.informio.ru/.

4. Психологическая библиотека «Самопознание и саморазвитие» [http://psylib.org.ua/books/index.htm](https://e.mail.ru/cgi-bin/link?check=1&refresh=1&cnf=2f39d8&url=http%3A%2F%2Fpsylib.org.ua%2Fbooks%2Findex.htm&msgid=14242837510000000962;0,1&x-email=ver0nica%40mail.ru)

# **8. МАТЕРИАЛЬНО-ТЕХНИЧЕСКОЕ ОБЕСПЕЧЕНИЕ ДИСЦИПЛИНЫ**

**8.1. Аудитории для проведения лекционных занятий, консультаций, текущего контроля и промежуточной аттестации практических занятий, групповых и индивидуальных консультаций, текущего контроля и промежуточной аттестации**

Аудитория для проведения лекционных занятий: Санкт-Петербург, В.О., 21-я ли-

ния, д. 2, **Учебный центр № 1,** ауд. 4314-2. - 69 посадочных мест, Стул – 70 шт., стол – 21 шт., доска маркерная – 2 шт. Доступ к сети «Интернет», в электронную информационнообразовательную среду Университета.

Перечень лицензионного программного обеспечения:

Microsoft Windows 10 Professional Корпорация Майкрософт, срок полезного использования – бессрочно.

Microsoft Office Standard 2019 Russian Корпорация Майкрософт срок полезного использования – бессрочно

Антивирусное программное обеспечение Kaspersky Endpoint Security срок полезного использования – 17.12.21 - 17.12.22.

Аудитория для самостоятельной работы, групповых и индивидуальных консультаций, текущего контроля и промежуточной аттестации: 10 посадочных мест, Стул – 11 шт., стол – 2 шт., стол компьютерный – 13 шт., шкаф – 2 шт., доска аудиторная маркерная – 1 шт., АРМ учебное ПК (монитор + системный блок) – 14 шт. Доступ к сети «Интернет», в электронную информационно-образовательную среду Университета.

Перечень лицензионного программного обеспечения:

Microsoft Windows 10 Professional Корпорация Майкрософт, срок полезного использования – бессрочно.

Microsoft Office Standard 2019 Russian Корпорация Майкрософт срок полезного использования – бессрочно

Антивирусное программное обеспечение Kaspersky Endpoint Security срок полезного использования – 17.12.21 - 17.12.22.

## **8.2. Помещения для самостоятельной работы**

1. Оснащенность помещения для самостоятельной работы: 13 посадочных мест. Стул – 25 шт., стол – 2 шт., стол компьютерный – 13 шт., шкаф – 2 шт., доска аудиторная маркерная – 1 шт., АРМ учебное ПК (монитор + системный блок) – 14 шт. Доступ к сети «Интернет», в электронную информационно-образовательную среду Университета.

Перечень лицензионного программного обеспечения: Microsoft Windows 7 Professional:ГК № 1464-12/10 от 15.12.10 «На поставку компьютерного оборудования» ГК № 959-09/10 от 22.09.10 «На поставку компьютерной техники» (обслуживание до 2020 года) ГК № 447-06/11 от 06.06.11 «На поставку оборудования» (обслуживание до 2020 года) ГК № 984-12/11 от 14.12.11 «На поставку оборудования" (обслуживание до 2020 года) Договор № 1105-12/11 от 28.12.2011 «На поставку компьютерного оборудования» (обслуживание до 2020 года), Договор № 1106-12/11 от 28.12.2011 «На поставку компьютерного оборудования» (обслуживание до 2020 года) ГК № 671-08/12 от 20.08.2012 «На поставку продукции» (обслуживание до 2020 года), Microsoft Open License 60799400 от 20.08.2012, Microsoft Open License 48358058 от 11.04.2011, Microsoft Open License 49487710 от 20.12.2011, Microsoft Open License 49379550 от 29.11.2011 (обслуживание до 2020 года),

Microsoft Office 2010 Standard: Microsoft Open License 60799400 от 20.08.2012 (обслуживание до 2020 года), Microsoft Open License 60853086 от 31.08.2012 (обслуживание до 2020 года)

Kaspersky antivirus 6.0.4.142

2. Оснащенность помещения для самостоятельной работы: 17 посадочных мест. Доска для письма маркером – 1 шт., рабочие места студентов, оборудованные ПК с доступом в сеть университета – 17 шт., мультимедийный проектор – 1 шт., АРМ преподавателя для работы с мультимедиа – 1 шт. (системный блок, мониторы – 2 шт.), стол – 18 шт., стул – 18 шт. Доступ к сети «Интернет», в электронную информационно-образовательную среду Университета.

Перечень лицензионного программного обеспечения: Операционная система Microsoft Windows XP Professional: Microsoft Open License 16020041 от 23.01.2007.

Операционная система Microsoft Windows 7 Professional Microsoft Open License 49379550 от 29.11.2011 (обслуживание до 2020 года).

Microsoft Office 2007 Standard Microsoft Open License 42620959 от 20.08.2007 (обслуживание до 2020 года)

3. Оснащенность помещения для самостоятельной работы: 16 посадочных мест. Стол компьютерный для студентов (тип 4) - 3 шт., стол компьютерный для студентов (тип  $6$ ) – 2 шт., стол компьютерный для студентов (тип 7) – 1 шт., кресло преподавателя (сетка, цвет черный) – 17 шт., доска напольная мобильная белая магнитно-маркерная «Magnetoplan» 1800мм×1200мм - 1 шт., моноблок Lenovo M93Z Intel Q87 – 17 шт., плакат – 5 шт. Доступ к сети «Интернет», в электронную информационно-образовательную среду Университета.

Перечень лицензионного программного обеспечения: Microsoft Windows 7 Professional: Microsoft Open License 49379550 от 29.11.2011 (обслуживание до 2020 года).

Microsoft Office 2007 Professional Plus: Microsoft Open License 46431107 от 22.01.2010 (обслуживание до 2020 года).

CorelDRAW Graphics Suite X5 Договор №559-06/10 от 15.06.2010 «На поставку программного обеспечения» (обслуживание до 2020 года)

Autodesk product: Building Design Suite Ultimate 2016, product Key: 766H1

Cisco Packet Tracer 7.1 (свободно распространяемое ПО), Quantum GIS (свободно распространяемое ПО), Python (свободно распространяемое ПО), R (свободно распространяемое ПО), Rstudio (свободно распространяемое ПО), SMath Studio (свободно распространяемое ПО), GNU Octave (свободно распространяемое ПО), Scilab (свободно распространяемое ПО)

## **8.3. Помещения для хранения и профилактического обслуживания оборудования**

1. Центр новых информационных технологий и средств обучения:

Оснащенность: персональный компьютер – 2 шт. (доступ к сети «Интернет»), монитор – 4 шт., сетевой накопитель – 1 шт., источник бесперебойного питания – 2 шт., телевизор плазменный Panasonic – 1 шт., точка Wi-Fi – 1 шт., паяльная станция – 2 шт., дрель – 5 шт., перфоратор – 3 шт., набор инструмента – 4 шт., тестер компьютерной сети – 3 шт., баллон со сжатым газом – 1 шт., паста теплопроводная – 1 шт., пылесос – 1 шт., радиостанция – 2 шт., стол – 4 шт., тумба на колесиках – 1 шт., подставка на колесиках – 1 шт., шкаф – 5 шт., кресло – 2 шт., лестница Alve – 1 шт.

Перечень лицензионного программного обеспечения:

Microsoft Windows 10 Professional Корпорация Майкрософт, срок полезного использования – бессрочно.

Microsoft Office Standard 2019 Russian Корпорация Майкрософт срок полезного использования – бессрочно

Антивирусное программное обеспечение Kaspersky Endpoint Security срок полезного использования – 17.12.21 - 17.12.22.

2. Центр новых информационных технологий и средств обучения:

Оснащенность: стол – 5 шт., стул – 2 шт., кресло – 2 шт., шкаф – 2 шт., персональный компьютер – 2 шт. (доступ к сети «Интернет»), монитор – 2 шт., МФУ – 1 шт., тестер компьютерной сети – 1 шт., баллон со сжатым газом – 1 шт., шуруповерт – 1 шт.

Перечень лицензионного программного обеспечения:

Microsoft Windows 10 Professional Корпорация Майкрософт, срок полезного использования – бессрочно.

Microsoft Office Standard 2019 Russian Корпорация Майкрософт срок полезного использования – бессрочно

Антивирусное программное обеспечение Kaspersky Endpoint Security срок полезного использования – 17.12.21 - 17.12.22.

3. Центр новых информационных технологий и средств обучения:

Оснащенность: стол – 2 шт., стулья – 4 шт., кресло – 1 шт., шкаф – 2 шт., персональный компьютер – 1 шт. (доступ к сети «Интернет»), веб-камера Logitech HD C510 – 1 шт., колонки Logitech – 1 шт., тестер компьютерной сети – 1 шт., дрель – 1 шт., телефон – 1 шт., набор ручных инструментов – 1 шт.

Перечень лицензионного программного обеспечения:

Microsoft Windows 10 Professional Корпорация Майкрософт, срок полезного использования – бессрочно.

Microsoft Office Standard 2019 Russian Корпорация Майкрософт срок полезного использования – бессрочно

Антивирусное программное обеспечение Kaspersky Endpoint Security срок полезного использования – 17.12.21 - 17.12.22.